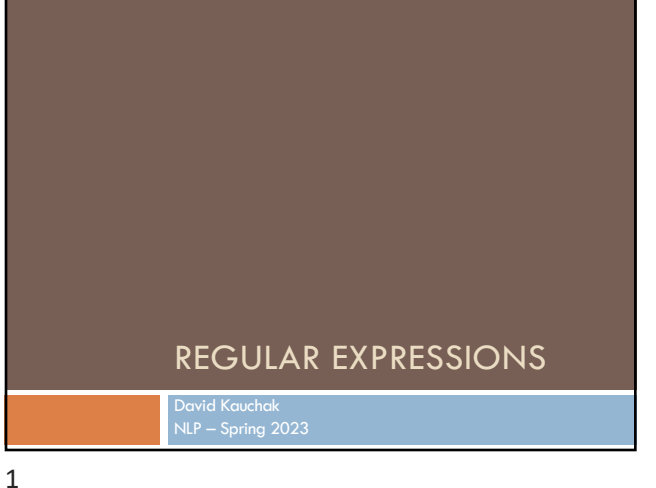

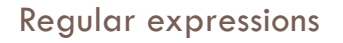

Regular expressions are a very powerful tool to do string matching and processing

Allows you to do things like:

- ¤ Tell me if a string starts with a lowercase letter, then is followed by 2 numbers and ends with "ing" or "ion"
- Replace all occurrences of one or more spaces with a single space
- **□** Split up a string based on whitespace or periods or commas  $\overline{or} \dots$
- **□** Give me all parts of the string where a digit is proceeded by a letter and then the '#' sign

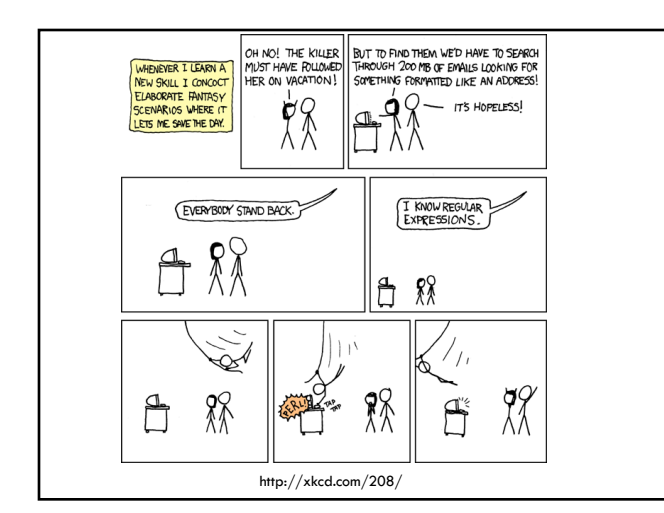

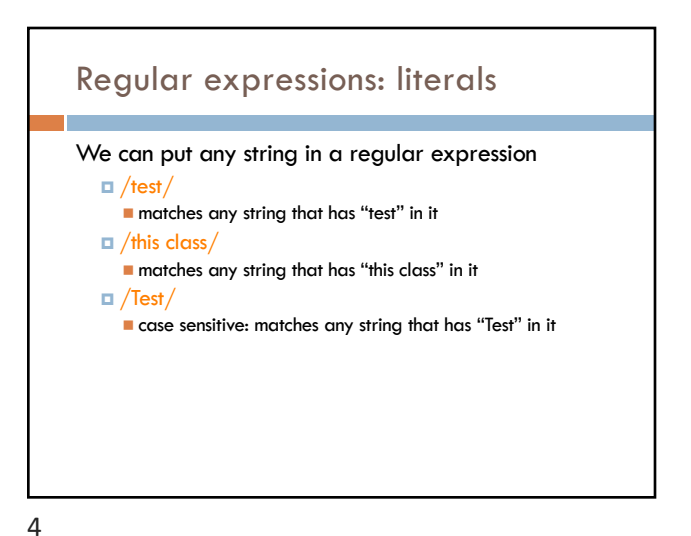

### Regular expressions: character classes

A set of characters to match:

*<u><b>u* put in brackets: []</u>

¤ [abc] matches a single character a or b or c

What would the following match? /[Tt]est/ any string with "Test" or "test" in it

5

6

8

### Regular expressions: character classes

#### A set of characters to match:

- *<u><b>* put in brackets: []</u>
- ¤ [abc] matches a single character a or b or c

#### Can use - to represent ranges

- $\blacksquare$  [a-z] is equivalent to [abcdefghijklmnopqrstuvwxyz]
- n [A-D] is equivalent to [ABCD]
- $[0-9]$  is equivalent to  $[0123456789]$

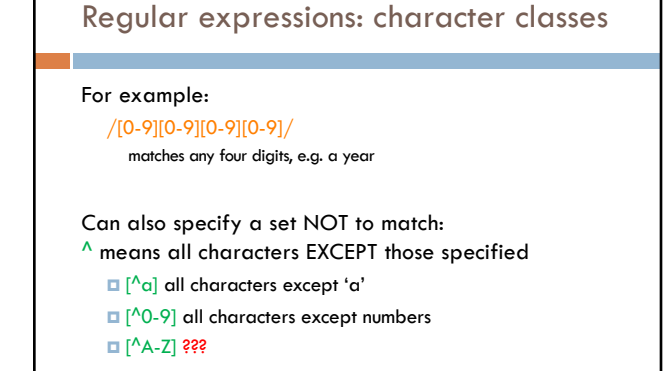

Regular expressions: character classes

¤ [abc] matches a single character a or b or c

A set of characters to match: *a* put in brackets: []

Can use - to represent ranges  $\blacksquare$  [a-z] is equivalent to  $\blacksquare$  [A-D] is equivalent to  $\blacksquare$  [0-9] is equivalent to

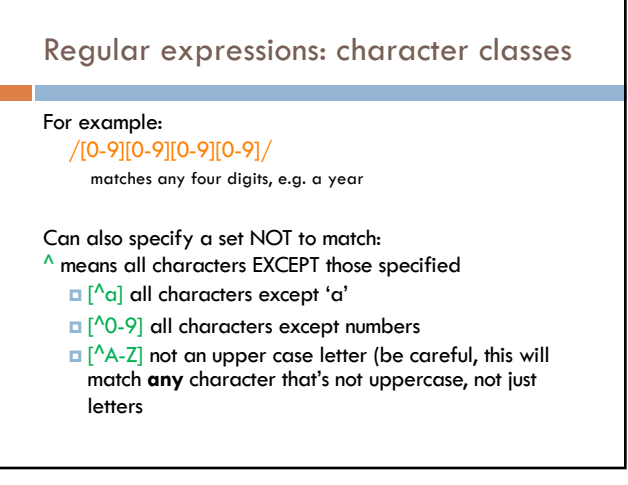

9

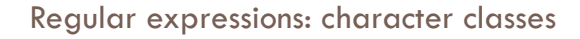

#### Meta-characters (not always available)

- ¤ \w word character (a-zA-Z\_0-9)
- **□ \W** non word-character (i.e. everything else)
- $\Box \ d -$  digit (0-9)
- $\Box$  \s whitespace character (space, tab, endline, ...)
- $\Box \setminus S$  non-whitespace
- **□ \b matches a word boundary (whitespace, beginning** or end of line)
- **□** . matches any character

10

### What would the following match?

#### $/19\ddot{d}$

■ would match any 4 digits starting with 19

#### $\sqrt{s/s/}$

¤ matches anything with two adjacent whitespace characters (spaces, tabs, etc)

#### $\sqrt{s}$ [aeiou].. $\s/$

**□** any three letter word that starts with a vowel

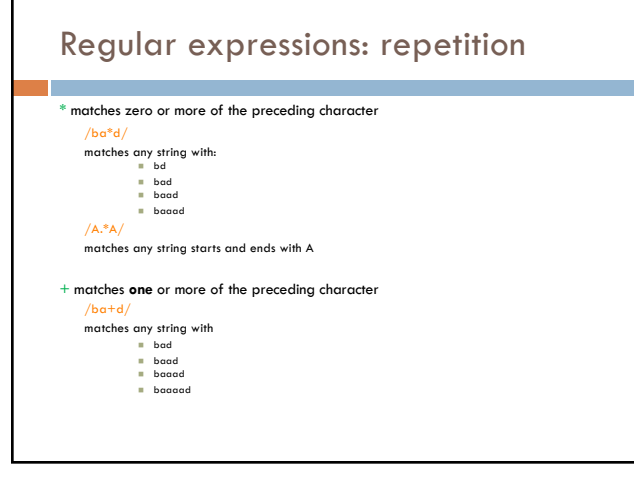

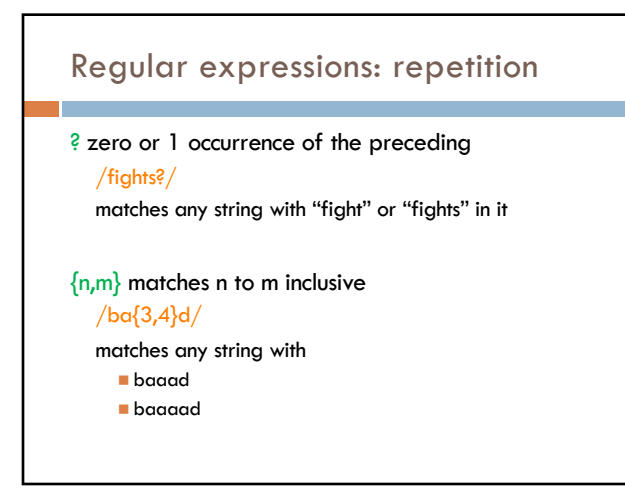

13

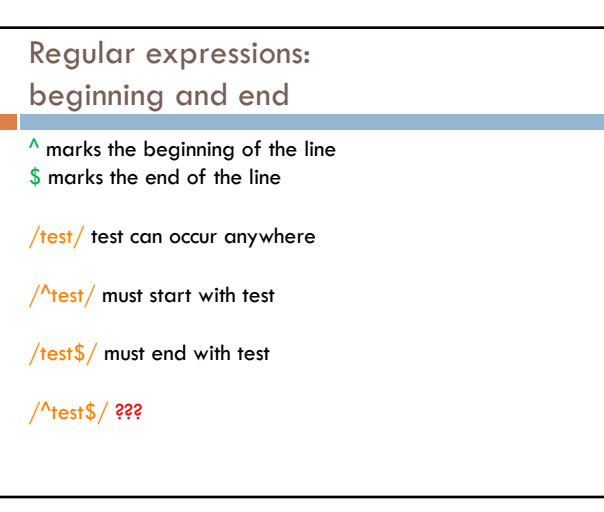

14

### Regular expressions: beginning and end

 $^{\wedge}$  marks the beginning of the line \$ marks the end of the line

/test/ test can occur anywhere

 $/$ <sup>A</sup>test/ must start with test

/test\$/ must end with test

 $/$ <sup>^t</sup>test\$ / must be exactly test

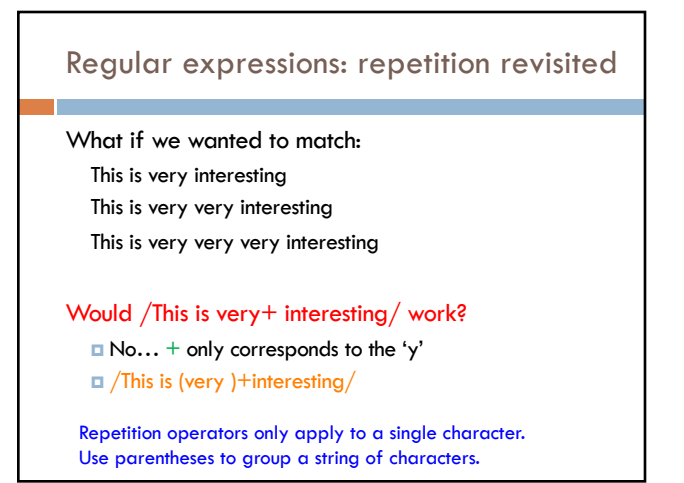

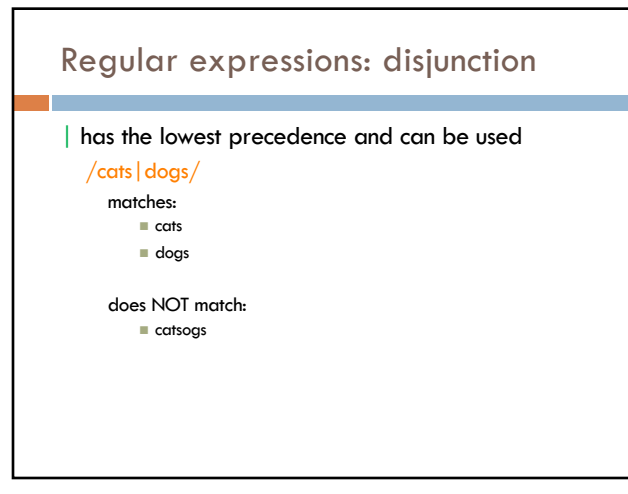

17

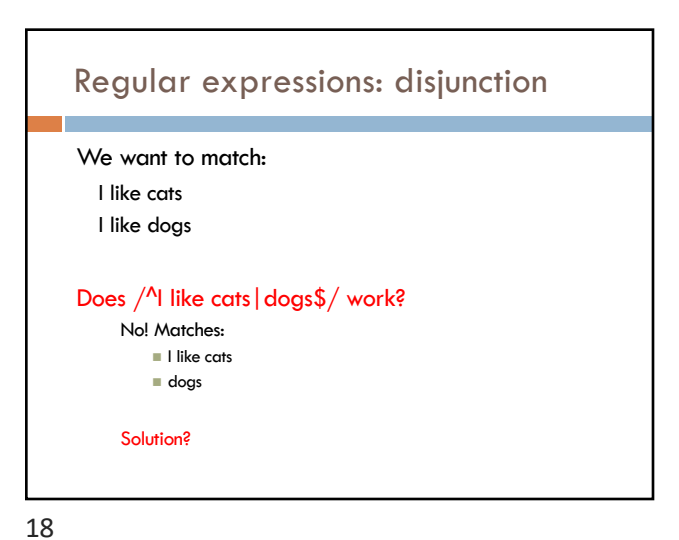

Regular expressions: disjunction We want to match: I like cats I like dogs /^I like (cats|dogs)\$/ matches: n I like cats n I like dogs

IP addresses

### Some examples

All strings that start with a capital letter

```
¤ 255.255.122.122
```
Matching a decimal number

All strings that end in 'ing'

All strings that end in 'ing' or 'ed'

All strings that begin and end with the same character

19

### Some examples

All strings that start with a capital letter  $/^$ A[-Z]/ IP addresses  $\|\Delta\{\frac{1,3}\.\d{1,3}\.\d{1,3}\.\d{1,3}\.\d$ Matching a decimal number /[-+]?[0-9]\*\.?[0-9]+/ All strings that end in 'ing' /ing\$/ All strings that end in 'ing' or 'ed'  $/$ ing  $|$  ed \$ $/$ 

21

# Regular expressions: memory All strings that begin and end with the same character Requires us to know what we matched already () **□** used for precedence □ also records a matched grouping, which can be referenced later  $/^$ (.).\*\1\$/  $\blacksquare$  all strings that begin and end with the same character 22

### Regular expression: memory

/She likes ( $\sqrt{w+}$ ) and they like  $\sqrt{1/}$ 

What would this match?

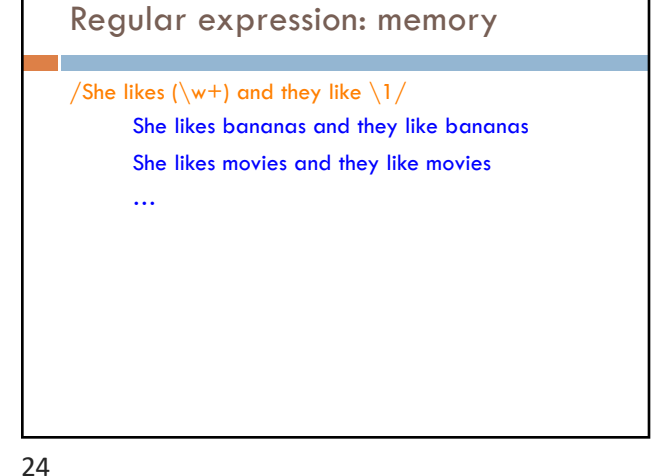

### Regular expression: memory

/She likes ( $\sqrt{w+}$ ) and they like  $\1/$ 

```
We can use multiple matches
   /She likes (\wedge+) and (\wedge+) and they also like \1 and \2/
```
25

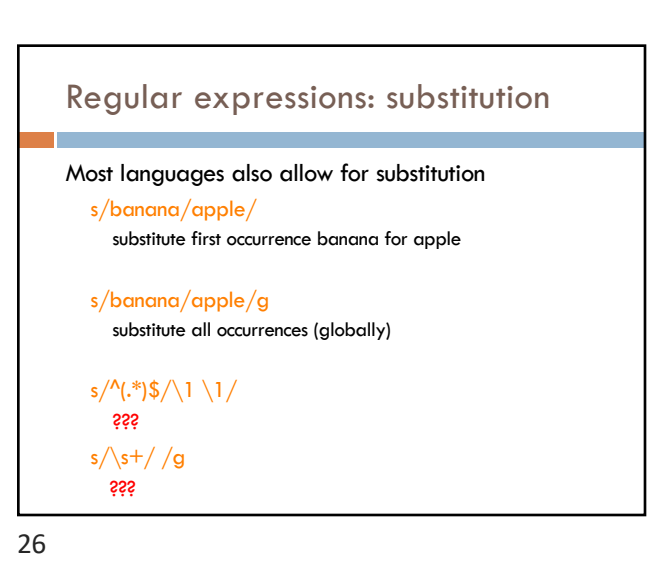

Regular expressions: substitution Most languages also allow for substitution s/banana/apple/ substitute first occurrence banana for apple s/banana/apple/g substitute all occurrences (globally)  $s/^(.*)\$  $s/^(.*)\$  / 1 \1/ duplicate the string, separated by a space  $s/\sqrt{s+}/g$ substitute multiple spaces to a space

Regular expressions by language Java: as part of the String class String  $s =$  "this is a test" s.matches("test") s.matches(".\*test.\*") s.matches("this\\sis .\* test") s.split("\\s+") s.replaceAll("\\s+", " ");

Be careful, matches must match the whole string (i.e. an implicit  $^{\wedge}$  and \$)

### Regular expressions by language

#### Java: java.util.regex

Full regular expression capabilities Matcher class: create a matcher and then can use it

String  $s =$  "this is a test" Pattern pattern = Pattern.compile(" $is \succ s$ ") Matcher matcher =  $pattern.matcher(s)$ 

- matcher.matches()
- matcher.find()
- matcher.replaceAll("blah")
- matcher.group()

29

### Regular expressions by language

#### Python:

import re

```
s = "this is a test"p = re.compile("test")
p.match(s)
```
 $p =$  re.compile(".\*test.\*") re.split(' $\s +$ ', s) re.sub('\s+', ' ', s)

30

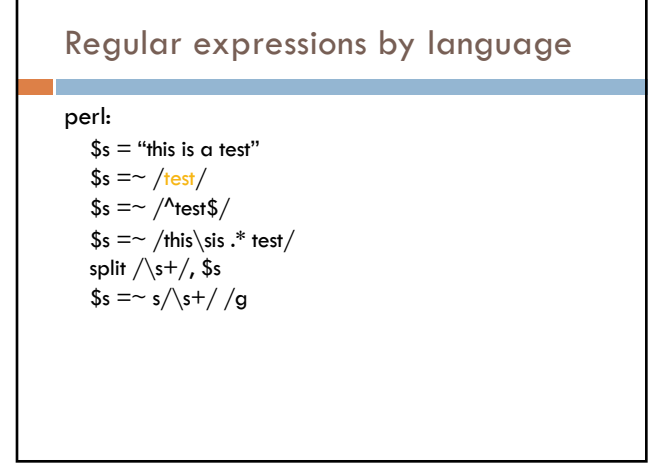

## Regular expression by language grep  $\Box$  command-line tool for regular expressions (general regular expression print/parser) *E* returns all lines that match a regular expression **□** grep "@" twitter.posts □ grep "http:" twiter.posts  $\Box$  can't used metacharacters ( $\Diamond$ d,  $\Diamond$ w), use [] instead ¤ Often want to use "grep –E" (for extended syntax)

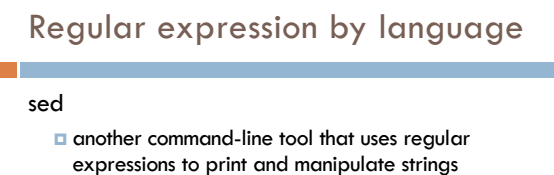

¤ very powerful, though we'll just play with it

- ¤ Most common is substitution:
	- $\blacksquare$  sed ["s/ is a / is not a /g" twitt](http://download.oracle.com/javase/tutorial/essential/regex/)er.posts
	- $\blacksquare$  sed "s/ $\frac{*}{4}$  /g" twitter.posts
	- $\blacksquare$  sed doesn't have  $+$ , but does have  $\ast$
- **□** [Can also do th](http://docs.python.org/library/re.html)ings like delete all that match, etc.

33

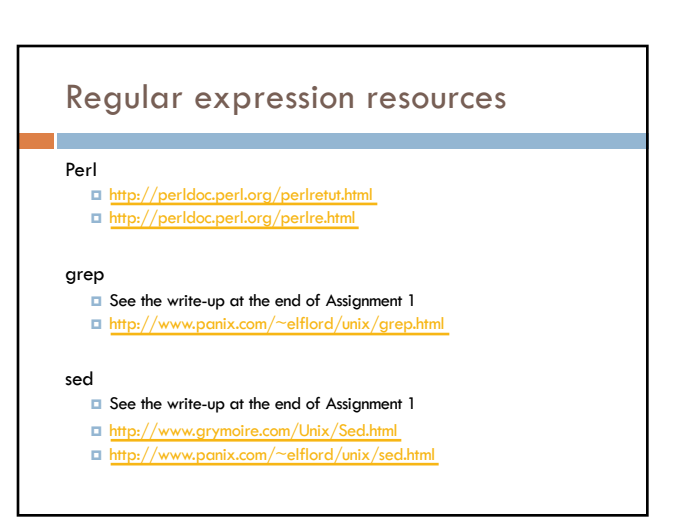

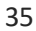

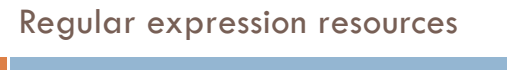

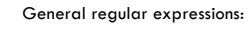

- ¤ Ch 2.1 of the book ¤ http://www.regular-expressions.info/
- - good general tutorials<br>■ many language specific examples as well

#### Java

- ¤ http://download.oracle.com/javase/tutorial/essential/regex/
- ¤ See also the documentation for java.util.regex

#### Python

- 
- ¤ http://docs.python.org/howto/regex.html ¤ http://docs.python.org/library/re.html

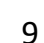